## Plan

### **Première séance**

- 
- 1) Introduction aux deux ateliers<br>2) Pourquoi éditer Wikipédia pou<br>3) Comment éditer Wikipédia? 2) Pourquoi éditer Wikipédia pour la cause animale?
- 3) Comment éditer Wikipédia?
- 4) Préparation au blitz collectif d'édition

### **Deuxième séance**

- 1) Blitz collectif d'édition
- 2) Retour sur les résultats et comment aller plus loin.

# Introduction (1)

### Journée mondiale pour la fin de la pêche

La journée mondiale pour la fin de la pêche (IMFP) est une journée internationale revendiquant la fin de la pêche sous toutes ses formes qui s'est tenue pour la première fois le 25 mars 2017 dans plusieurs villes à travers le monde. Les éditions subséquentes se tiendront le dernier samedi de mars chaque année.

L'initiative a été créée par l'association suisse *Pour l'égalité animale* (PEA), notamment sous l'initiative d'Yves Bonnardel.

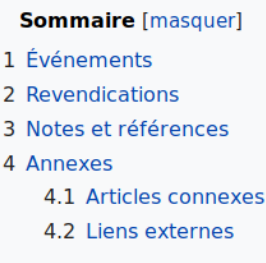

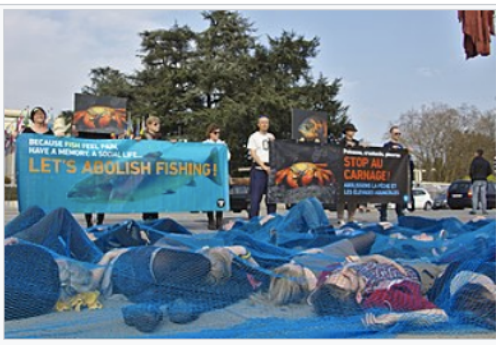

Manifestation à l'occasion de la Journée mondiale pour la fin de la pêche à Genève, Suisse, en 2017.

#### Evénements [modifier | modifier le code ]

En 2017, pour la première édition de la Journée mondiale pour la fin de la pêche, des événements ont eu lieu à Lorient, en France<sup>1,2</sup> ainsi qu'ailleurs à travers le monde: à Genève<sup>3</sup>, Lausanne (Suisse)<sup>4</sup>, Bruxelles, Namur, Charleroi (Belgique), Paris, Valence, Lyon, Lille, Montpellier, Saint Malo, Rennes (France), Montréal et Toronto (Canada)<sup>5</sup>, Stuttgart, Vogelsberg, Siegen, Hannover, Göttingen, Hamburg, Berlin (Allemagne), Lisbonne (Portugal), Tel Aviv, Haifa (Israël), Melbourne (Australie), San Diego et Monterey Bay (États-Unis)<sup>6</sup>.

Une tribune a été publiée dans le journal français Libération pour annoncer les revendications de la JMFP<sup>7</sup>.

En 2018, l'événement a été souligné à Montréal, Toronto, Vancouver, Ottawa, Windsor et Winnipeg, au Canada, mais aussi en Australie, en Belgique, en Suisse, au Pérou, en Suède, aux États-Unis, en Allemagne, au Japon, au Brésil, en France, en Italie, au Danemark, au Mexique, au Royaume-Uni et au Panama<sup>8</sup>.

En 2018, une lettre ouverte signée par des dizaines de philosophes et de scientifiques, dont Stevan Harnad, Peter Singer et Will Kymlicka, a été publiée dans le Nouveau Magazine Littéraire pour souligner la tenue de la Journée mondiale pour la fin de la pêche<sup>9</sup>.

#### Revendications [modifier | modifier le code ]

Les participants à la Journée mondiale pour la fin de la pêche revendiquent la fin de la pêche sous toutes ses formes, ainsi que la fin de l'élevage des animaux aquatiques, leur usage comme animaux de compagnie et dans les expériences scientifiques<sup>10</sup>

# Introduction (2)

### Valéry Giroux

Cet article ou cette section ne s'appuie pas, ou pas assez, sur des sources secondaires ou tertiaires (juillet 2018).

Pour améliorer la vérifiabilité de l'article ou de cette section, merci de citer les sources primaires à travers l'analyse qu'en ont faite des sources secondaires indiquées par des notes de bas de page (modifier l'article).

L'admissibilité de cet article est à vérifier (juillet 2018).

Motif : Absence de sources secondaires centrées. Des mentions, des interviews mais pas de biographies de longueur significative dans des médias d'envergure.

Vous êtes invité à le compléter pour expliciter son admissibilité, en y apportant des sources secondaires de qualité, ainsi qu'à discuter de son admissibilité. Si rien n'est fait, cet article sera proposé à la suppression un an au plus tard après la mise en place de ce bandeau. Trouver des sources sur « Valéry Giroux » : Bing [archive] · Cairn [archive] · DuckDuckGo [archive] · E. Universalis [archive] · Gallica [archive] · Google [archive] · G. Books [archive] · G. News Jarchivel · G. Scholar Jarchivel · Persée Jarchivel · Owant Jarchivel · (zh) Baidu Jarchivel · (ru) Yandex Jarchivel

Conseils utiles à la personne qui appose le bandeau [afficher]

#### Valéry Giroux est une chercheuse en philosophie et militante pour les droits des animaux québécoise.

Elle est l'autrice de l'ouvrage Contre l'exploitation animale<sup>1</sup> et la coautrice du livre sur le véganisme dans la collection Que sais-ie?<sup>2</sup>. Elle intervient souvent dans les grands média canadiens sur des questions d'éthique animale.

Elle est également coordonnatrice du Centre de recherche en éthique (CRÉ), professeure associée à la Faculté de Droit de Université de Montréal et Fellow au Oxford Centre for Animal Ethics (en)<sup>3</sup>.

**Sommaire [masquer]** 1 Biographie 2 Philosophie 3 Publications 3.1 Livres

- 3.2 Articles
- 4 Références

#### Biographie [modifier | modifier le code]

Valéry Giroux est née le 24 mars 1974 au Québec.

Prot Après avoir obtenu son baccalauréat en droit de l'Université de Montréal elle devient membre du Barreau du Québec. Par intérêt pour les

#### **Valéry Giroux**

 $\mathbf{a}$ 

 $\mathbf{a}$ 

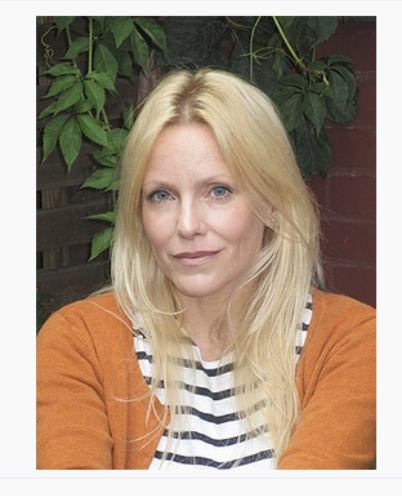

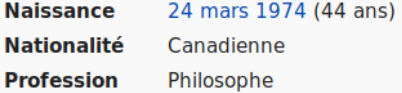

## Pourquoi éditer Wikipédia pour la cause animale ?

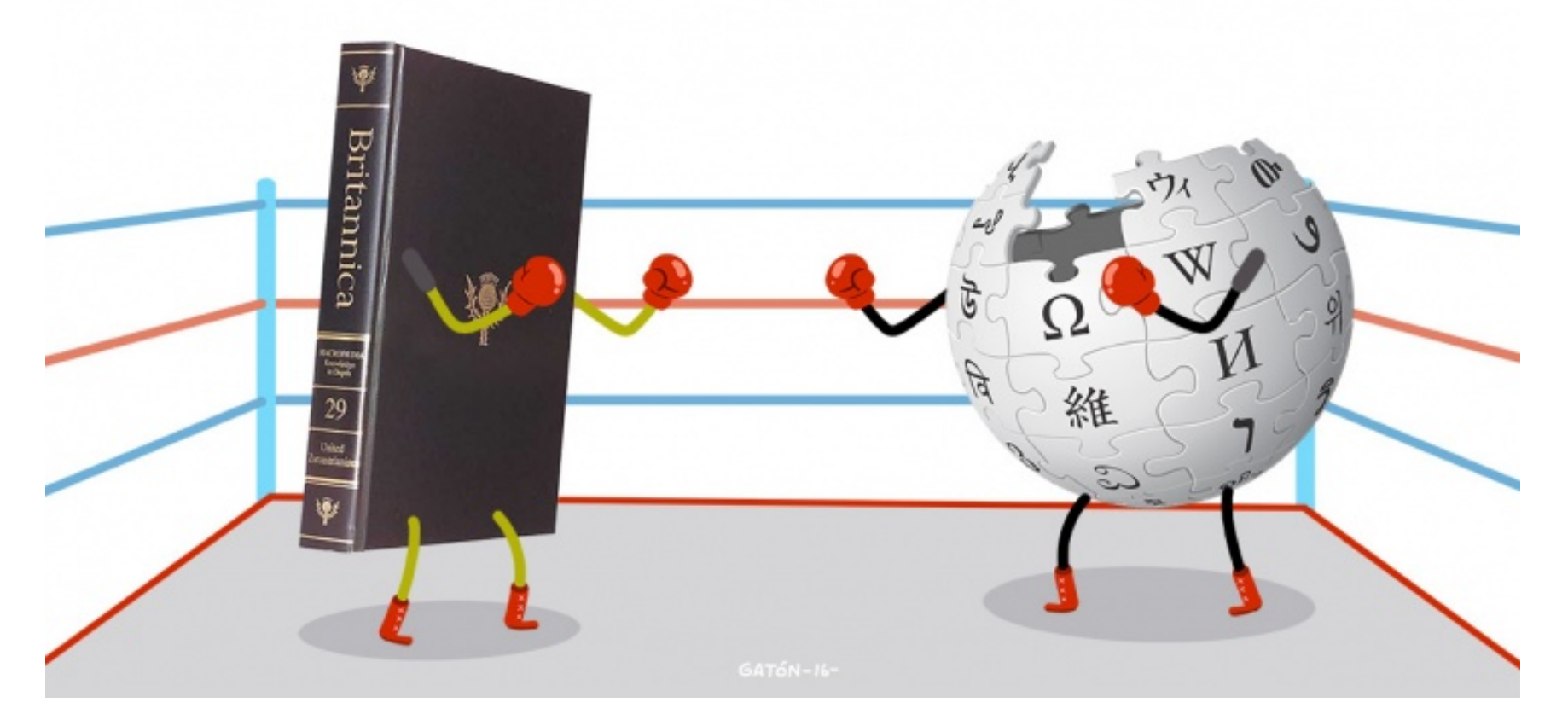

« La question est de savoir si une affirmation a davantage de chances d'être vraie si elle provient d'une source dont le CV est impressionnant, ou si elle a été lue par des centaines de milliers des personnes (qui ont la capacité de commenter) et a survécu à leurs critiques ». **- Jio Ito, Directeur du MIT Media Lab**

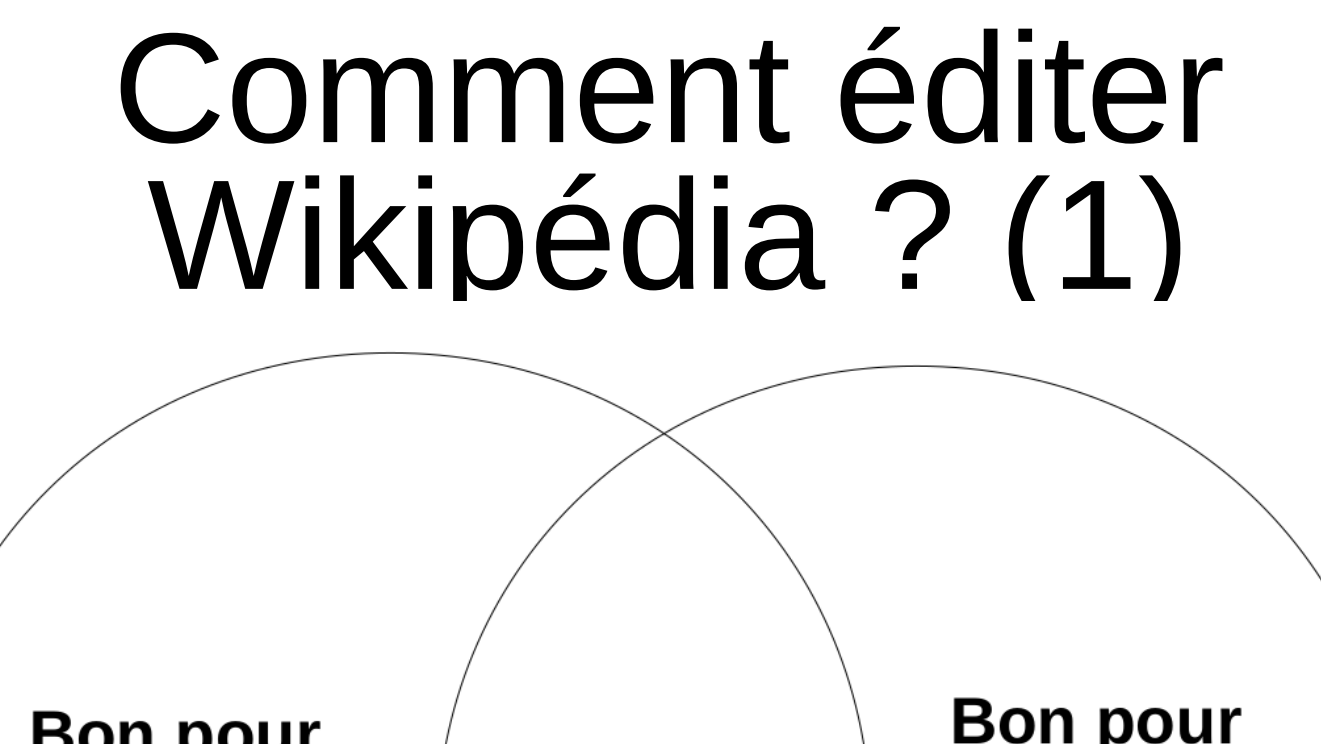

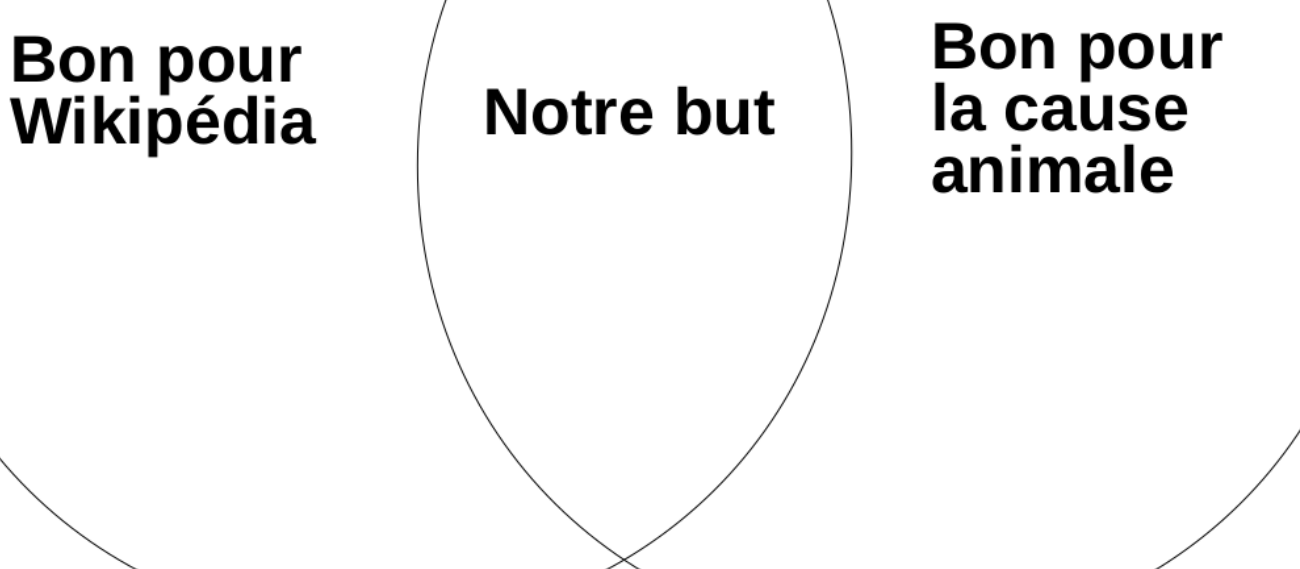

## Comment éditer Wikipédia? (2)

### Les cinq piliers de Wikipédia

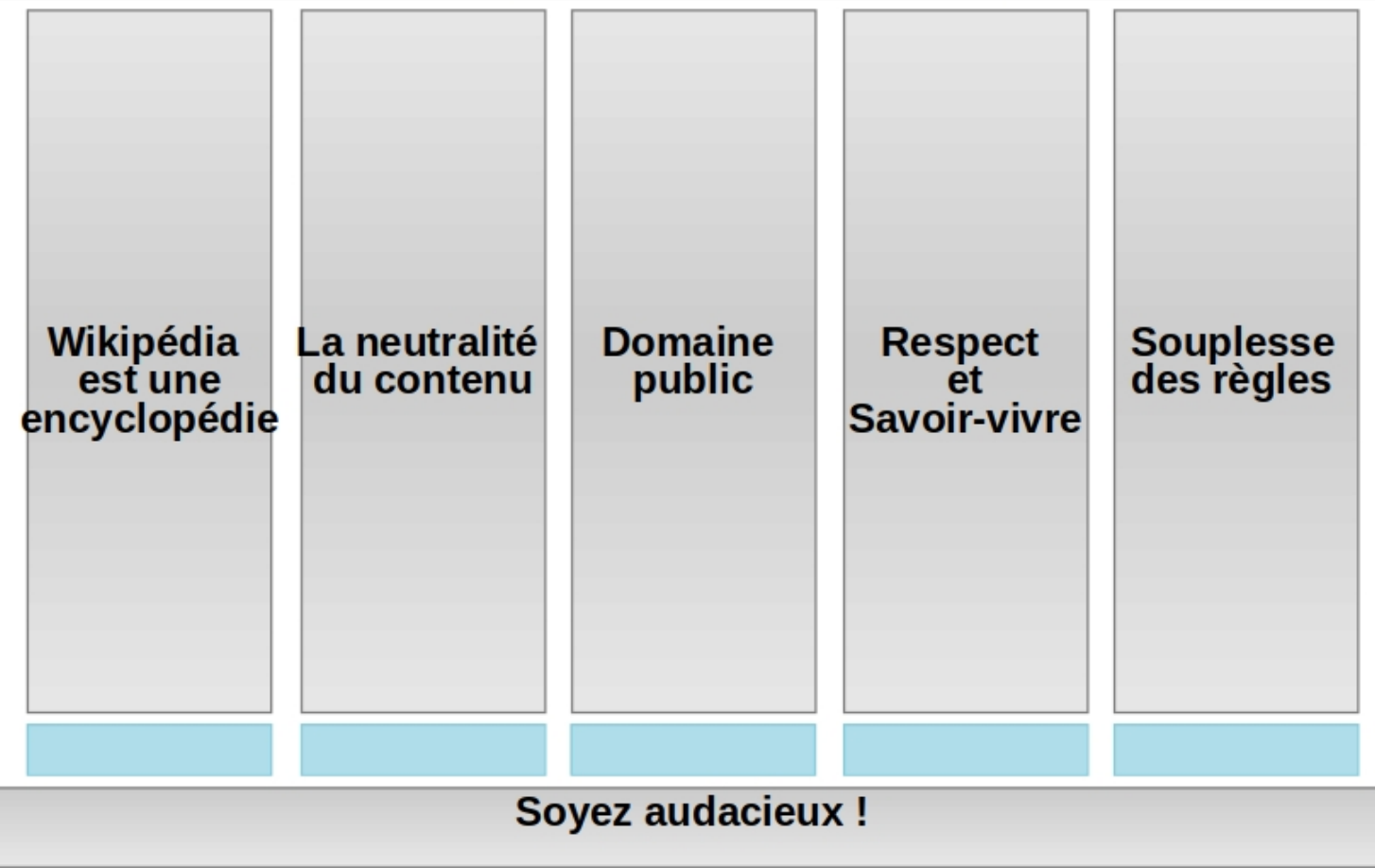

## Exercices de familiarisation **Modifiez votre page d'utilisateur pour qu'elle contienne:**

- 1) Un mot en gras
- ) Une phrase qui vous décrit avec un wikilink
- 3) Une phrase avec référence vers lien externe
- 4) Quatres sections (table des matières auto)
- 5) Une section références
- 6) Un portail (ex. Portail du végétarisme)

**Bonus** : Un infobox avec une image trouvée sur wikimédia.

Pour trouver des modèles, googlez "Modèle: X" Ex. Modèle: Références

## En préparation pour demain (optionnel)

- **1) Ajoutez vos idées sur la liste d'articles à créer ou modifier**
- **2) Aller voir si les sujets abordés pendant les Estivales sont sur Wikipédia**
- **3) Jouez à The Wikipedia Adventure**

### The WIKIPEDIA **Adventure**

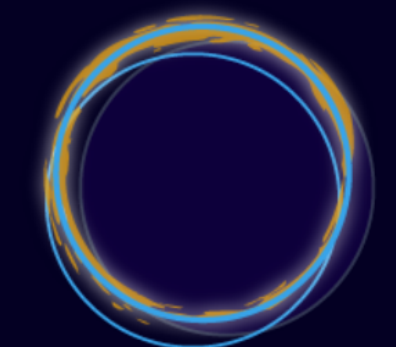

Learn to edit Wikipedia in under an hour! Come on a journey full of real skills, tips, helpers, rewards, and support.

Start the adventure  $\rightarrow$ 

**https://en.wikipedia.org/wiki/ Wikipedia:The\_Wikipedia\_Adventure**